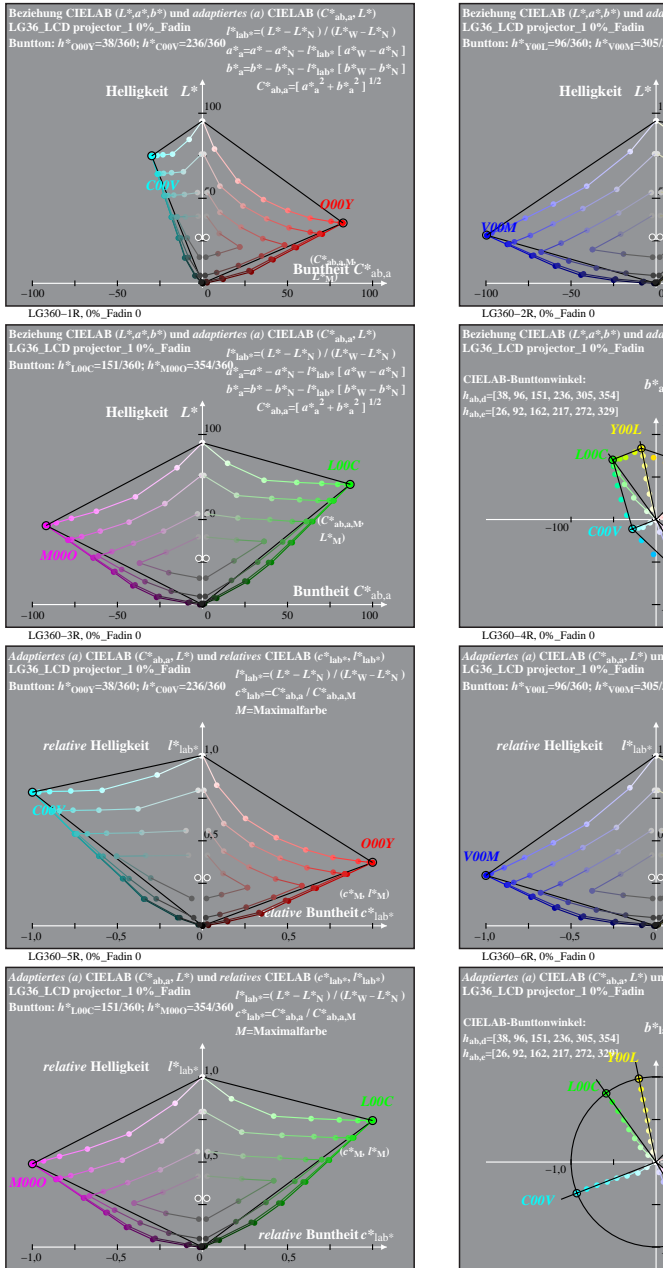

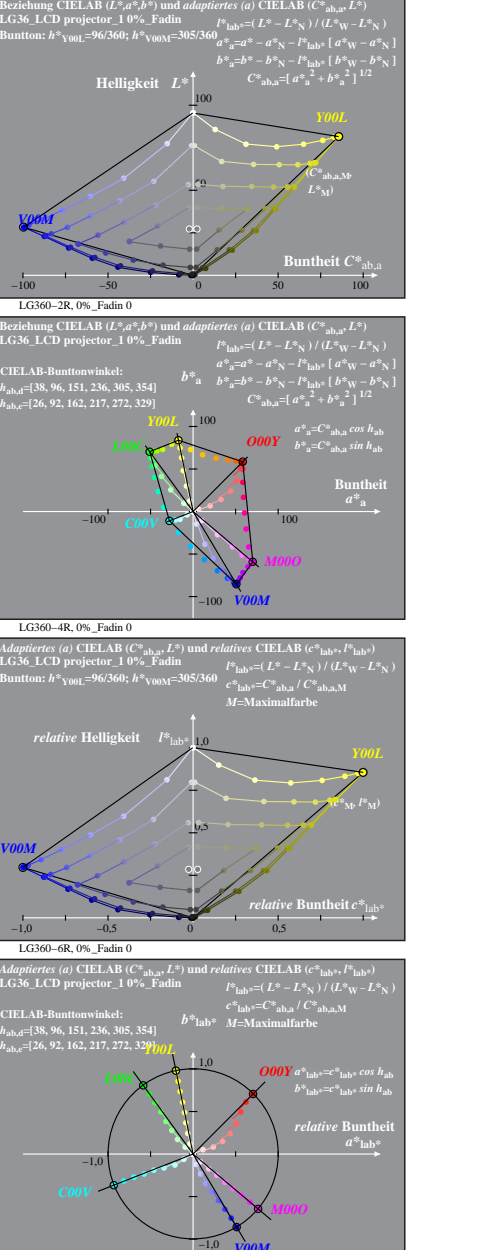

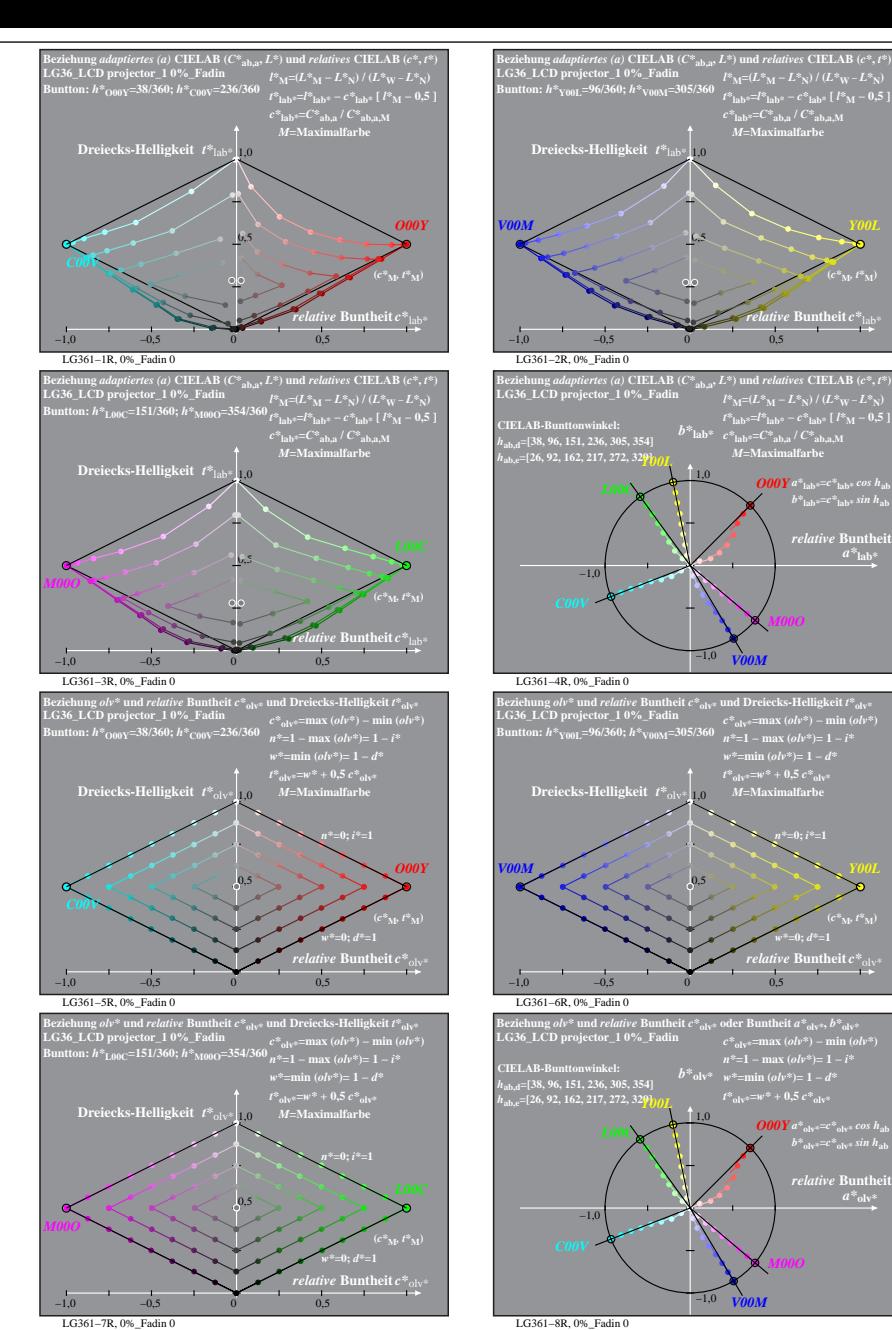

% LG360-7R, Prüfvorlage mit 1080 Norm-Farben; digital gleichabständige 9stufige Buntton- und unbunte Reihen;; Leuchtdichtefaktor gemessen: Ym und normiert: Yn = Yw = 89, Seite 1/2; Display-Typ: LCD\_projector\_100828\_1 % LG3 LG360−7R, 0%\_Fadin 0 LG360−8R, 0%\_Fadin 0 *V00M*

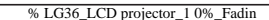

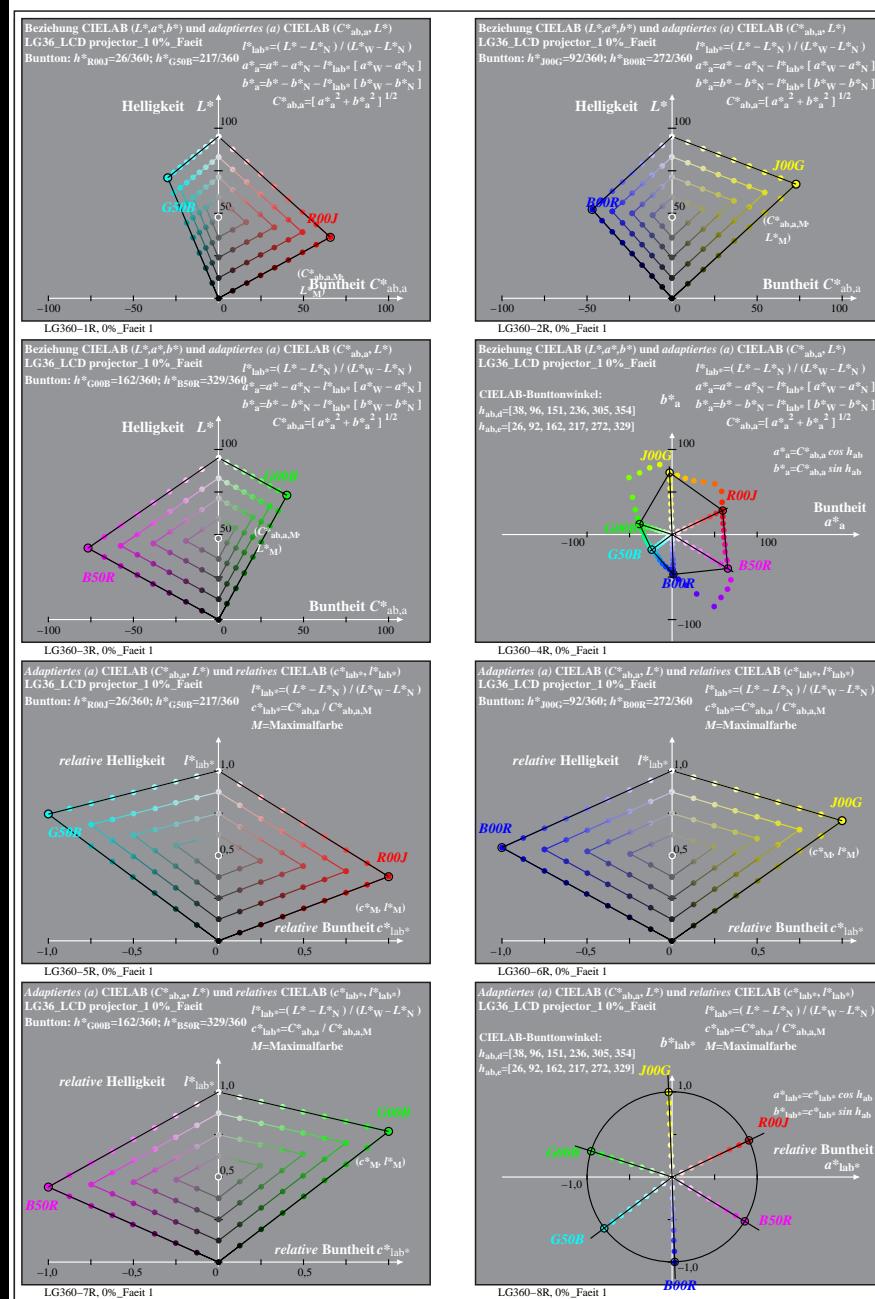

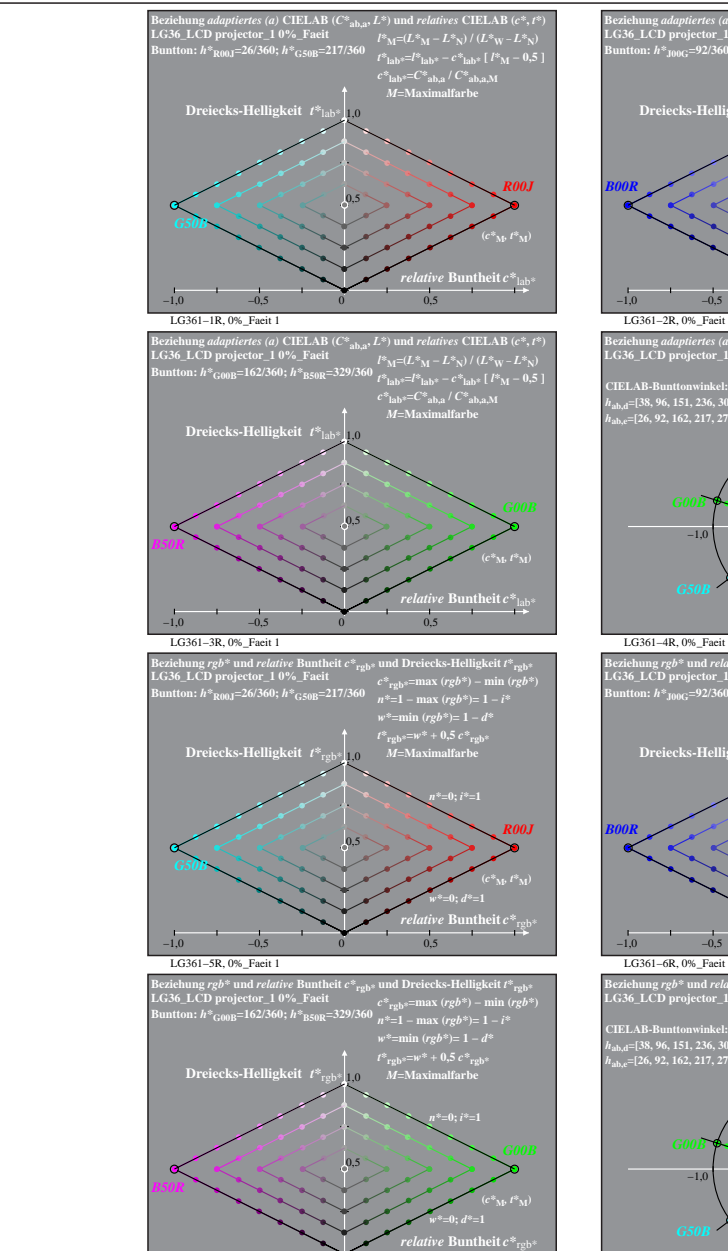

LG361−7R, 0%\_Faeit 1

−1,0 −0,5 0 0,5

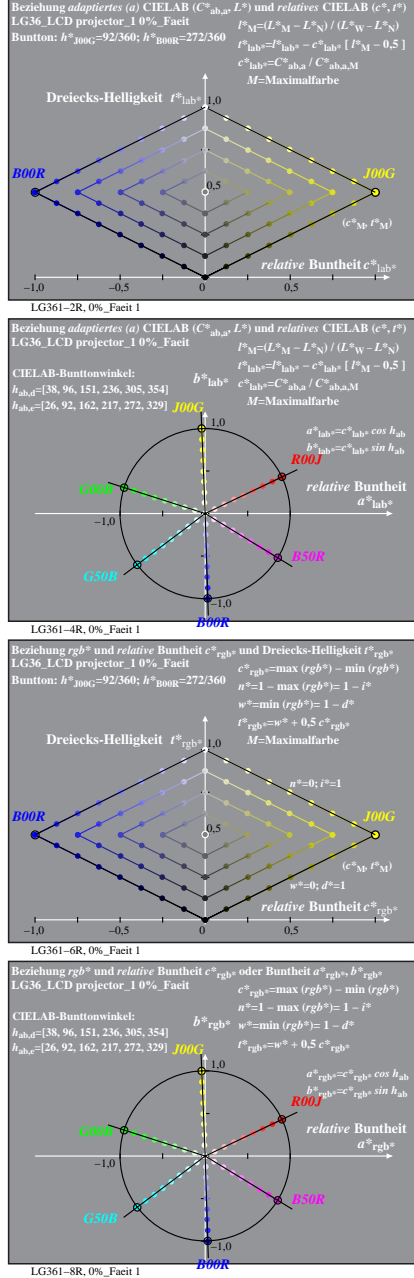

% LG360-7R, Prüfvorlage mit 1080 Norm-Farben; digital gleichabständige 9stufige Buntton- und unbunte Reihen;; Leuchtdichtefaktor gemessen: Ym und normiert: Yn = Yw = 89, Seite 2/2; Display-Typ: LCD\_projector\_100828\_1 % LG3

*a\****lab\*=***c\****lab\*** *cos h***ab** *b\****lab\*=***c\****lab\*** *sin h***ab** *R00J*  $relative$  **Buntl**  $a^*$ **lab** 

*B50R*

**a** theit  $C^*$ 

 $a^*a = C^*a$ <sub>b,a</sub> *cos*  $h_{ab}$  $b^*$ **a**= $C^*$ **ab**, as in  $h$ **ab Buntheit** 

*B50R*

**(***C\****ab,a,M***,*

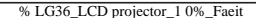